**他**是我们的一个好事,我们也没有想到,我们也没有想到,我们也会感觉到,我们也会感觉到,我们也会感觉到

 $\mathcal{A}$ 

**2、被黑十几万被黑怎么追怎弄?**

**1、内容序文**

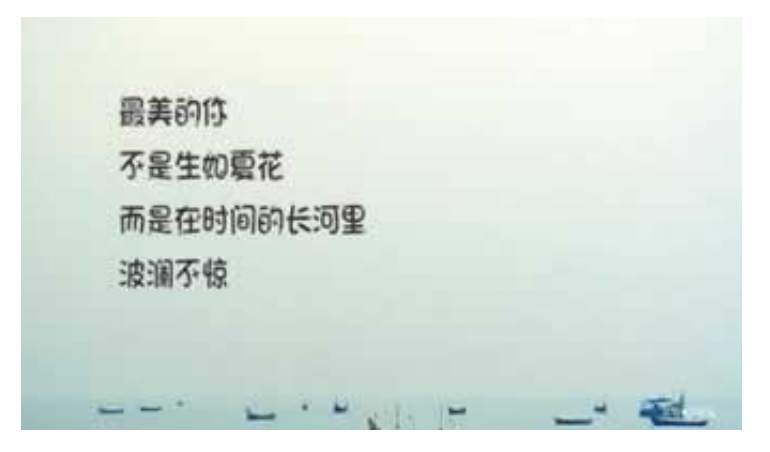

 $24$ 

**2.1、完全可以追回的**

## **22**

 $\Box$ ,  $\Box$  $VIP$ ,

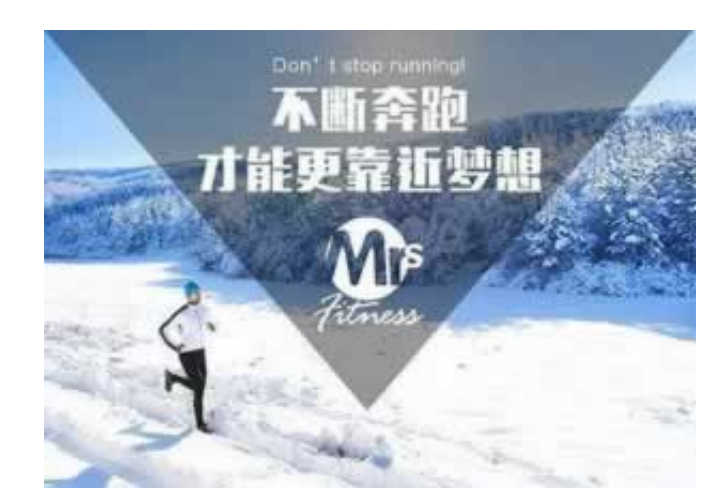

, and  $\mathscr{S}$ 

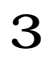

**4、参考文档**

[《提现说维护》](/post/68.html) [《提款被黑了》](/post/57.html) [下载:被黑十几万被黑怎么追.pdf](/neirong/TCPDF/examples/output.php?c=/post/20230725_2060.html&n=被黑十几万被黑怎么追.pdf) <u>to the set of the set of the set of the set of the set of the set of the set of the set of the set of the set o</u>

[更多关于《被黑十几万被黑怎么追》的文档...](https://www.baidu.com/s?wd=%E8%A2%AB%E9%BB%91%E5%8D%81%E5%87%A0%E4%B8%87%E8%A2%AB%E9%BB%91%E6%80%8E%E4%B9%88%E8%BF%BD)

- $\bullet$
- 出版时间:2023-06-30  $\bullet$
- $\bullet$
- $\frac{1}{4}$  34.00  $\bullet$

 $\bullet$ 

 $\bullet$